## **Pushing the boundaries of User Experience Test Automation**

@StarWest 2011

JULIAN HARTY 8<sup>th</sup> Sep 2011

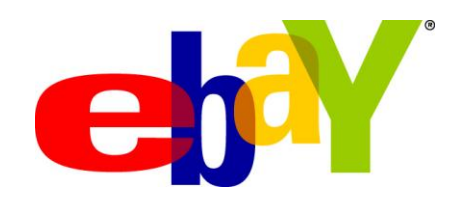

# *To automatically detect (some) issues that may adversely affect the User Experience*

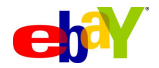

### **So what are the business problems?**

- Quality-In-Use:
	- UX, Cross-browser & Accessibility issues on live site
- Engineering Productivity:
	- Time taken from feature-complete to live site
- Quality Engineering:
	- Over-reliance on manual testing
	- Existing test-automation under-performing

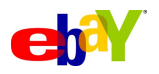

### **And some UX Test Automation problems…**

- Minimal existing work in Industry –Existing tools tend to test static aspects
- Academic work appears to be unsuitable
- How to automatically measure and test UX *at all!*

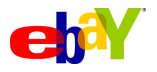

• Dynamic, based on *using* the system

# Accessibility Findabillity Credibility Holistic Usability **Desirability** Usefulness Includes Perceptions

• We focus on the Human + Computer Interactions

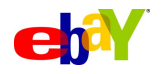

- 1. When I navigate by tabbing I should return to where I started in a reasonable number of key-presses
- 2. Flow should be consistent through web-forms
- 3. Look-alike & work-alike across web browsers
- 4. I should *not* be able to bypass the security of the site from links in the UI

*\* Fallible, but useful, guide/approach/practice* 

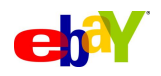

## **Equivalence of input paths**

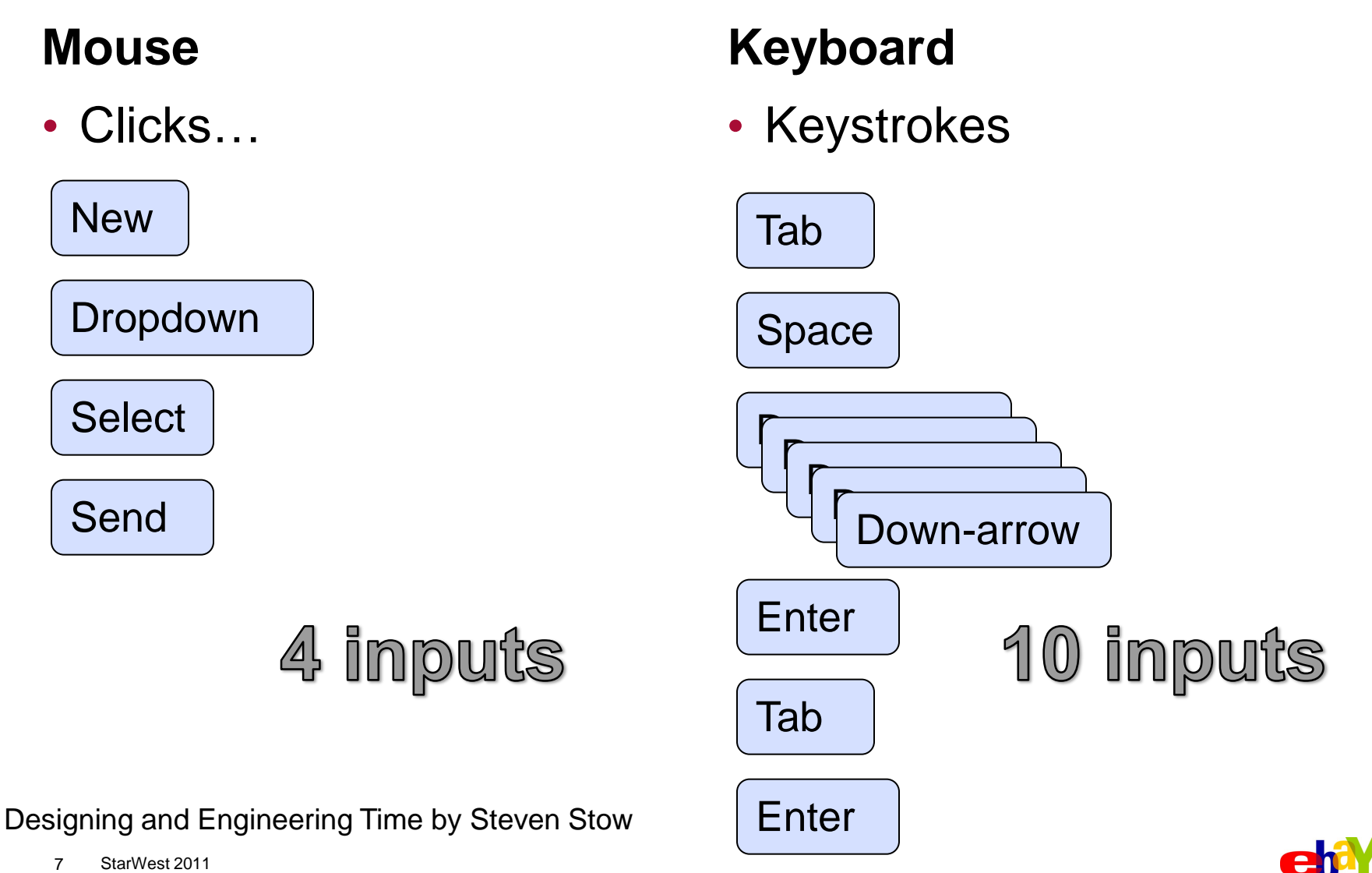

StarWest 2011 7

### **Automated exploration and discovery\***

- Automating heuristic tests
	- –Web accessibility testing
	- –Fighting layout bugs
	- –BiDi checker
- Using Crawling tools

–Crawljax

*\* We're working on complementary work on interactive exploration and discovery*

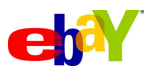

### **Man & Machine**

- Fully automated execution, human inspection
- Interactive testing, aided by tools

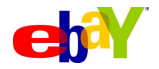

## **The moving parts…**

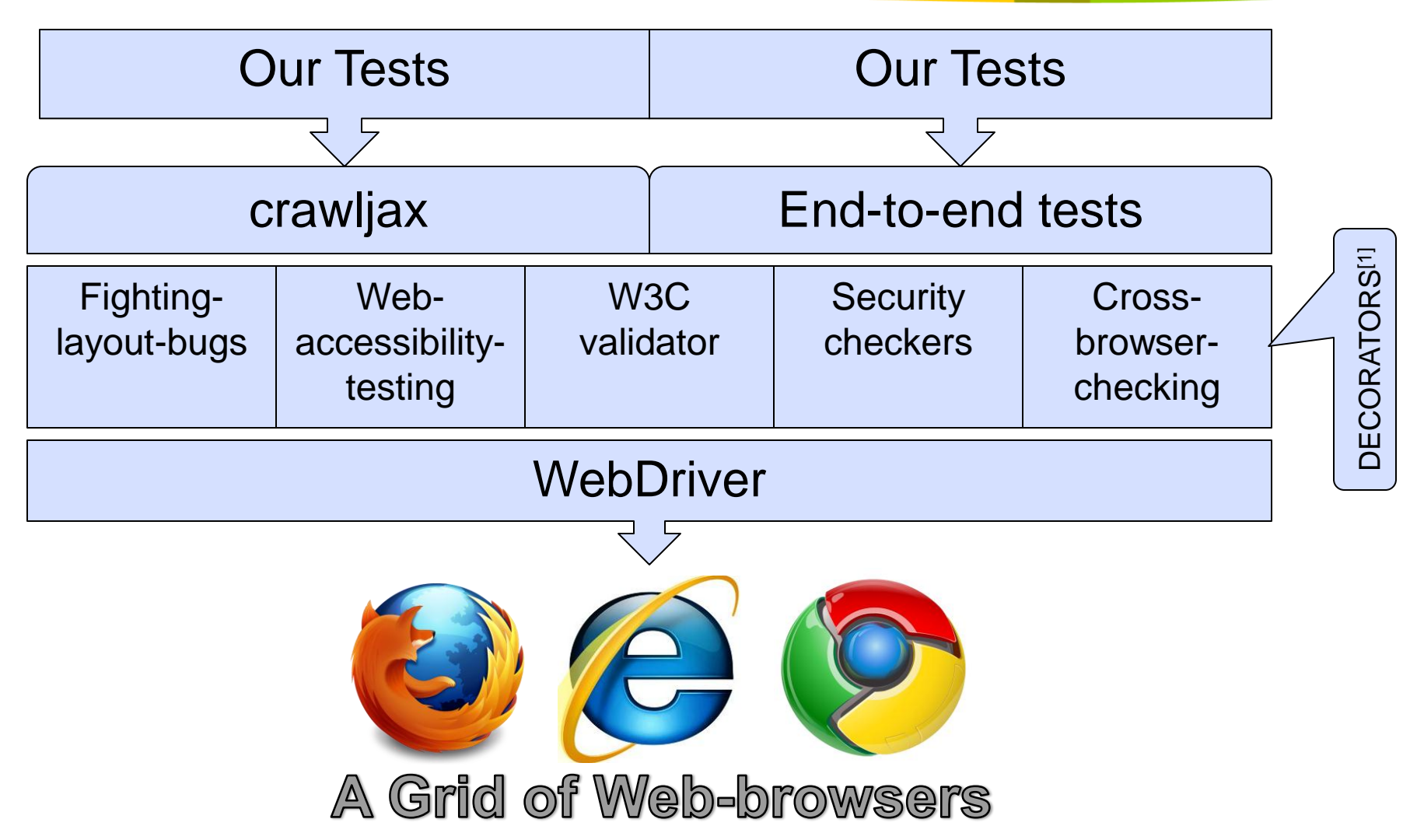

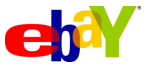

# **DEMO**

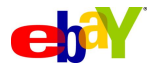

### **Sample screenshots**

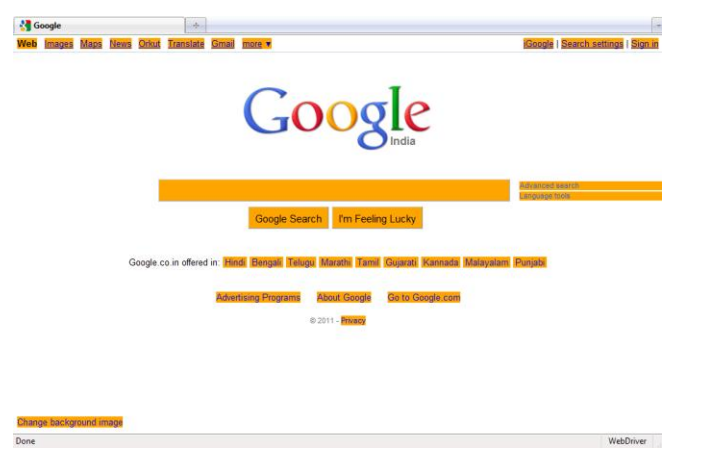

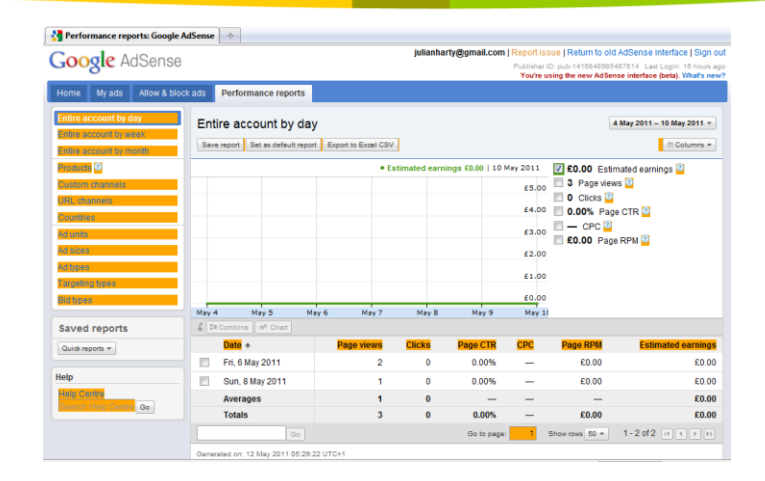

### http://www.google.co.in http://adsense.google.com

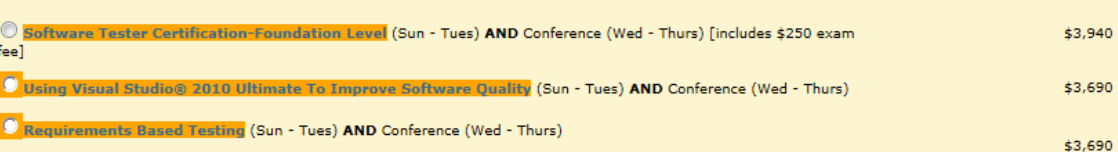

### http://www.sqe.com/starwest/...

StarWest 2011 12

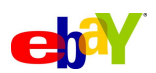

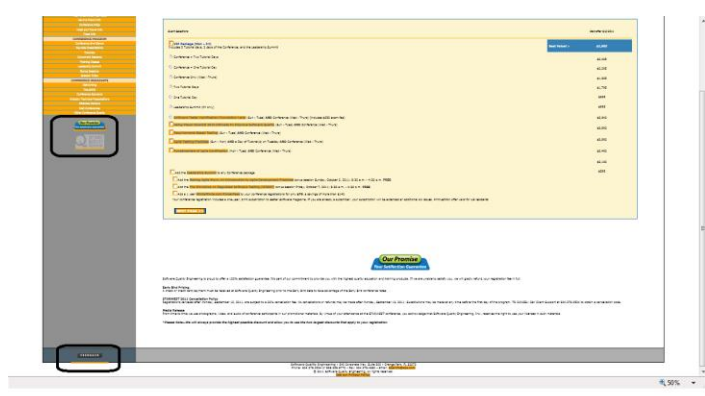

### **Problems detected:**

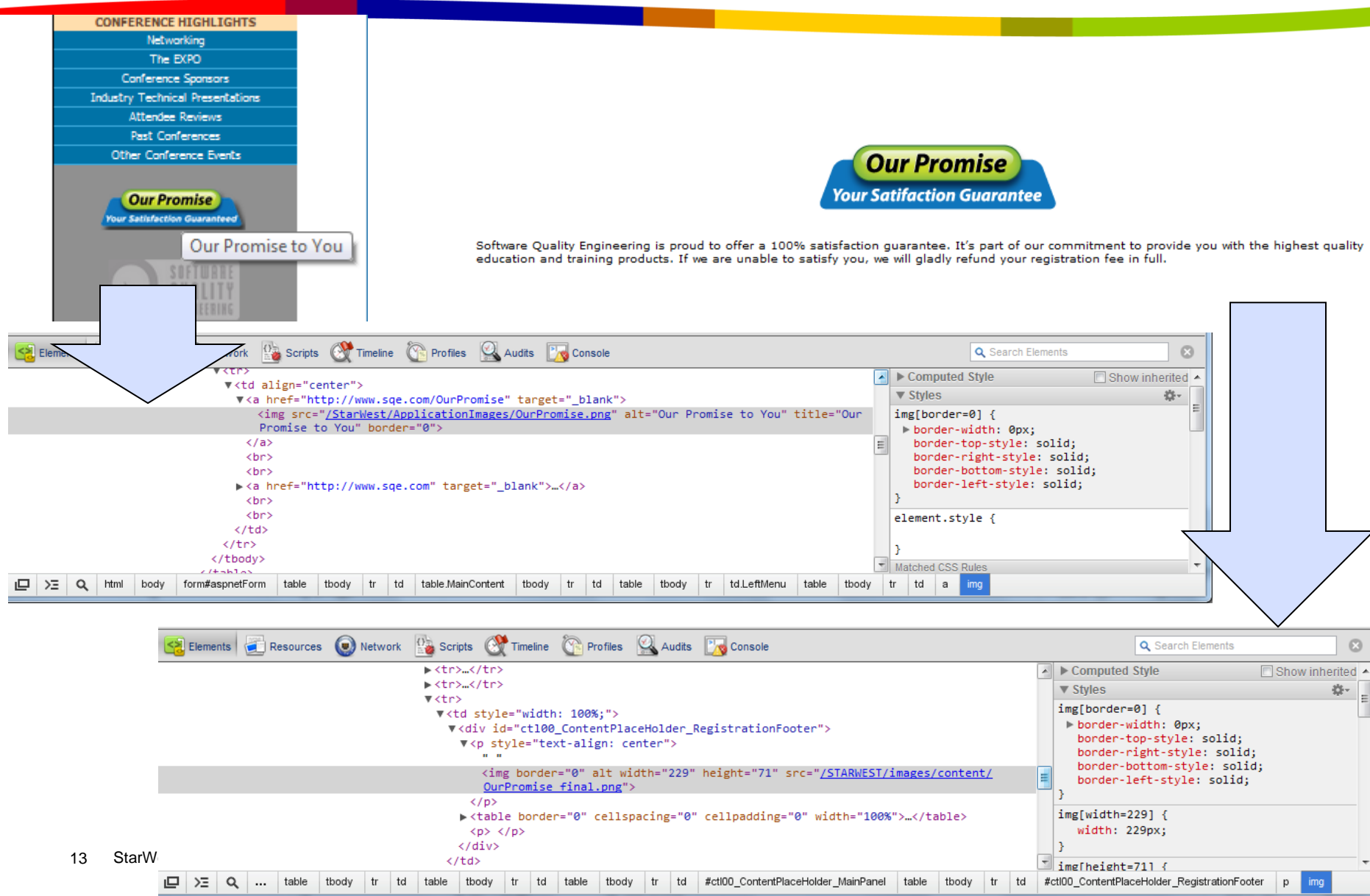

### **And what about Static Analysis?**

- Don't overlook the value of static analysis (but don"t rely on it either…)
- Find ways to filter the reported results

• We've created automated Accessibility Tests, which check the contents of pages using WCAG guidelines.

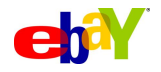

### **Beware of (over-)trusting test automation**

- Automation as servant, not master, of our software delivery
	- Inaccurate results
	- "Beware of Automation Bias" by M.L. Cumming[1]
- Automated tests and checks miss more than they find
- Make behavior easier to assess
	- Screenshots and contents of DOM to verify after tests ran
	- Automated video recordings

[1] http://citeseerx.ist.psu.edu/viewdoc/download?doi=10.1.1.91.2634&rep=rep1&type=pdf

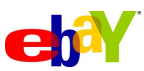

### **What we think we're testing…**

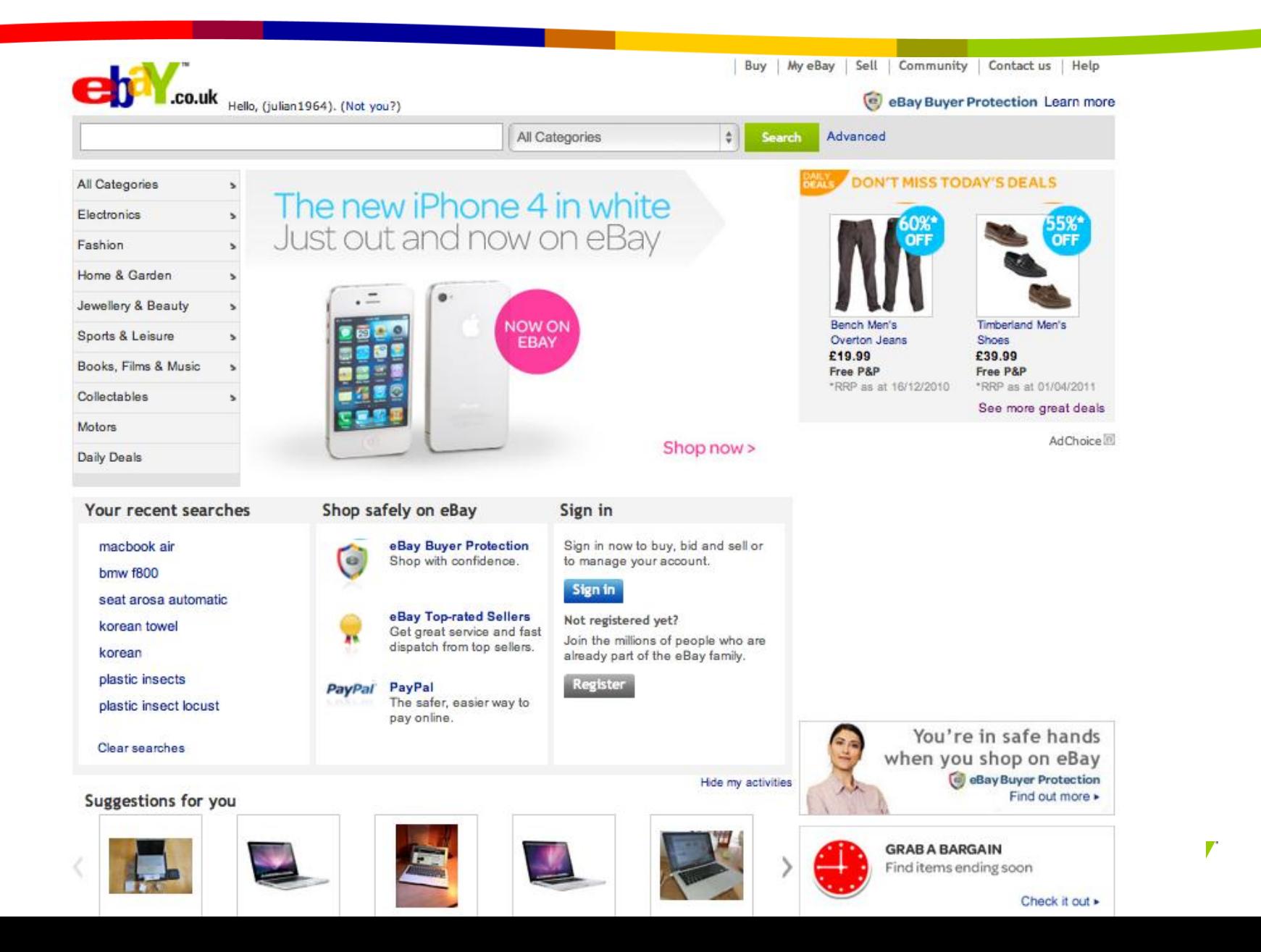

### **What our automated test actually interacts with…**

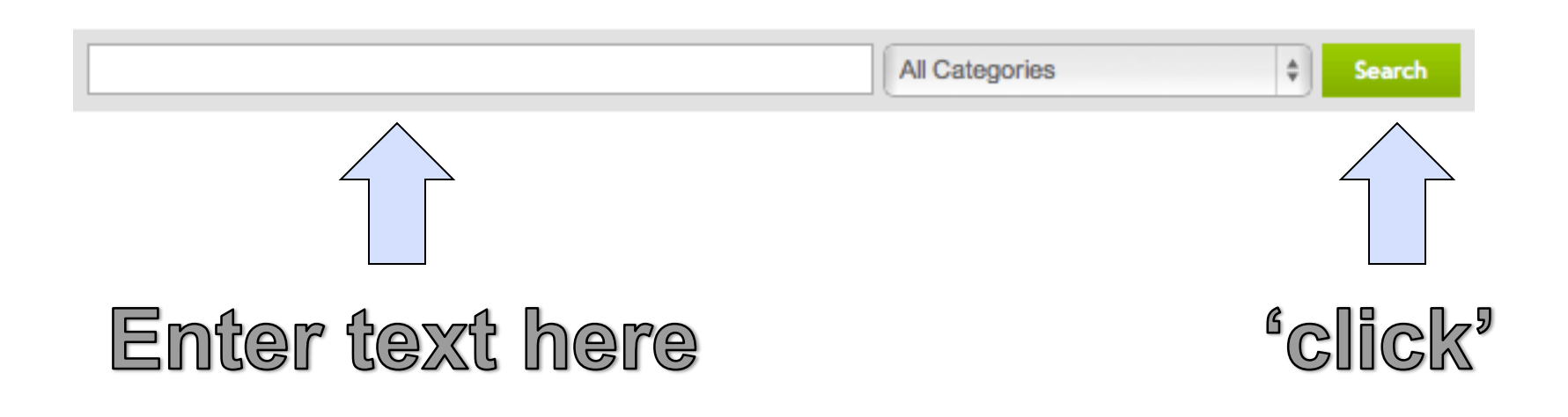

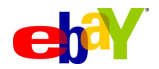

### **(Some of the) things our automated tests miss…**

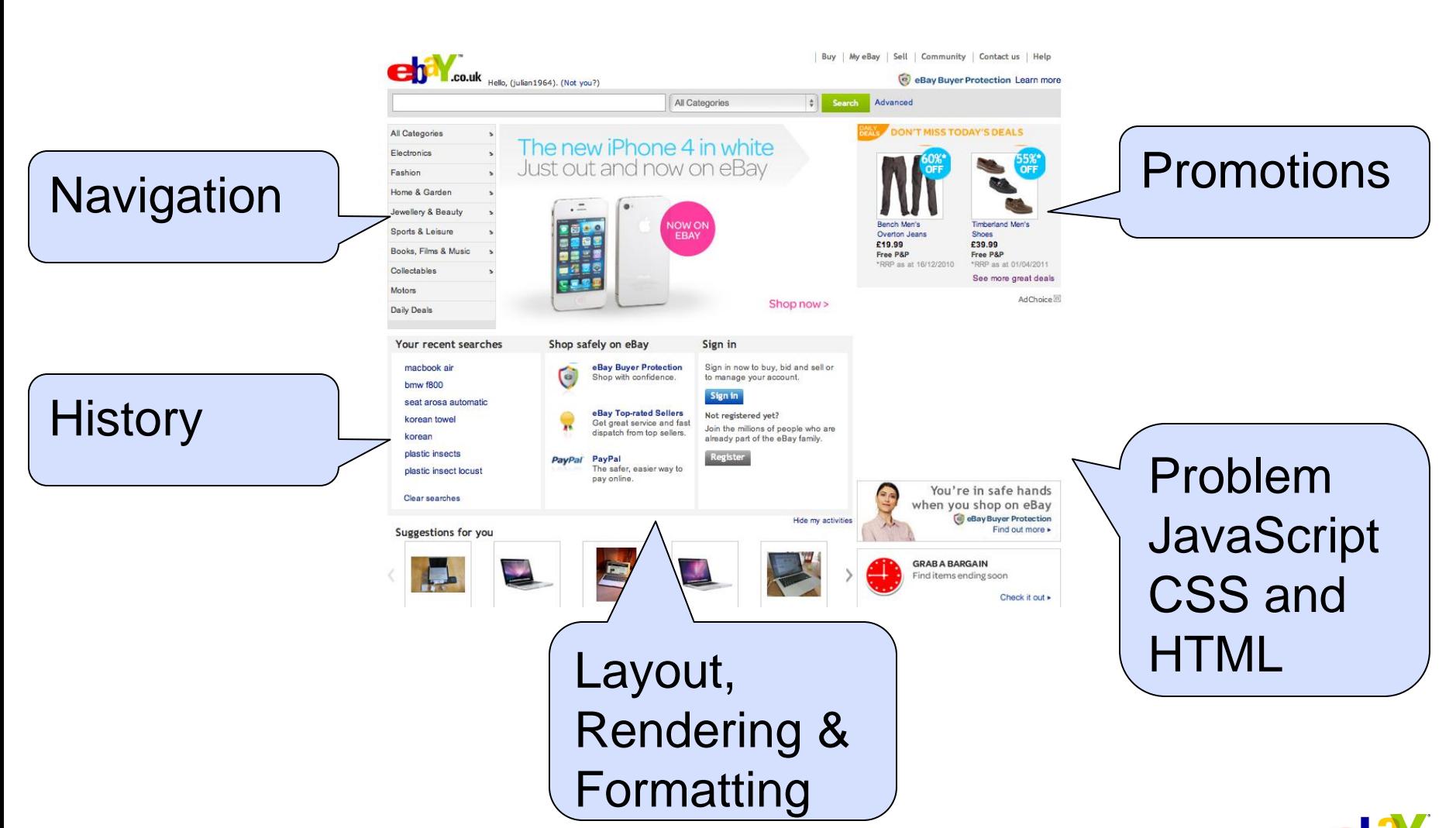

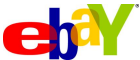

### **Beware of poor-quality automated 'tests'**

- AssertTrue(true);
- No/Inadequate/Too many Asserts
- Poor code design
- Falsehoods (False positives / negatives)
- Focus on:
	- Improving the quality of your automated tests
	- Finding ways to improve the quality, & testability, of the code being tested

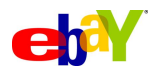

### **Increasing the signal-to-noise of test results**

- Suppress unwanted 'warnings'
	- –C.f. static analysis tools
- Increase potency of tests
- Consider dumping ineffective tests

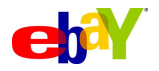

### **Further reading and research**

The opensource project <http://code.google.com/p/web-accessibility-testing> Finding Usability Bugs with Automated Tests <http://queue.acm.org/detail.cfm?id=1925091> Fighting Layout Bugs <http://code.google.com/p/fighting-layout-bugs/> Experiences Using Static Analysis to Find Bugs <http://www.google.com/research/pubs/pub34339.html> My blog <http://blog.bettersoftwaretesting.com/> "Beware of Automation Bias" by M.L. Cummings <http://citeseerx.ist.psu.edu/viewdoc/download?doi=10.1.1.91.2634&rep=rep1&type=pdf>

Designing and Engineering Time by Steven Stow ISBN 978-0-321-50918-5

# **Questions now?**

Questions later…

[julianharty@gmail.com](mailto:julianharty@gmail.com)

[jharty@ebay.com](mailto:jharty@ebay.com)

### **Acknowledgements**

Thanks to Bart Knaak and Jacob Hooghiemstra at StarEast 2011 who helped me improve the material by their comments and ideas; and to Damien Allison and Jonas Klink my colleagues on the opensource project.

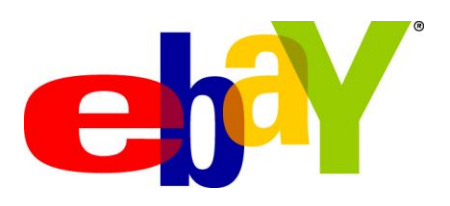